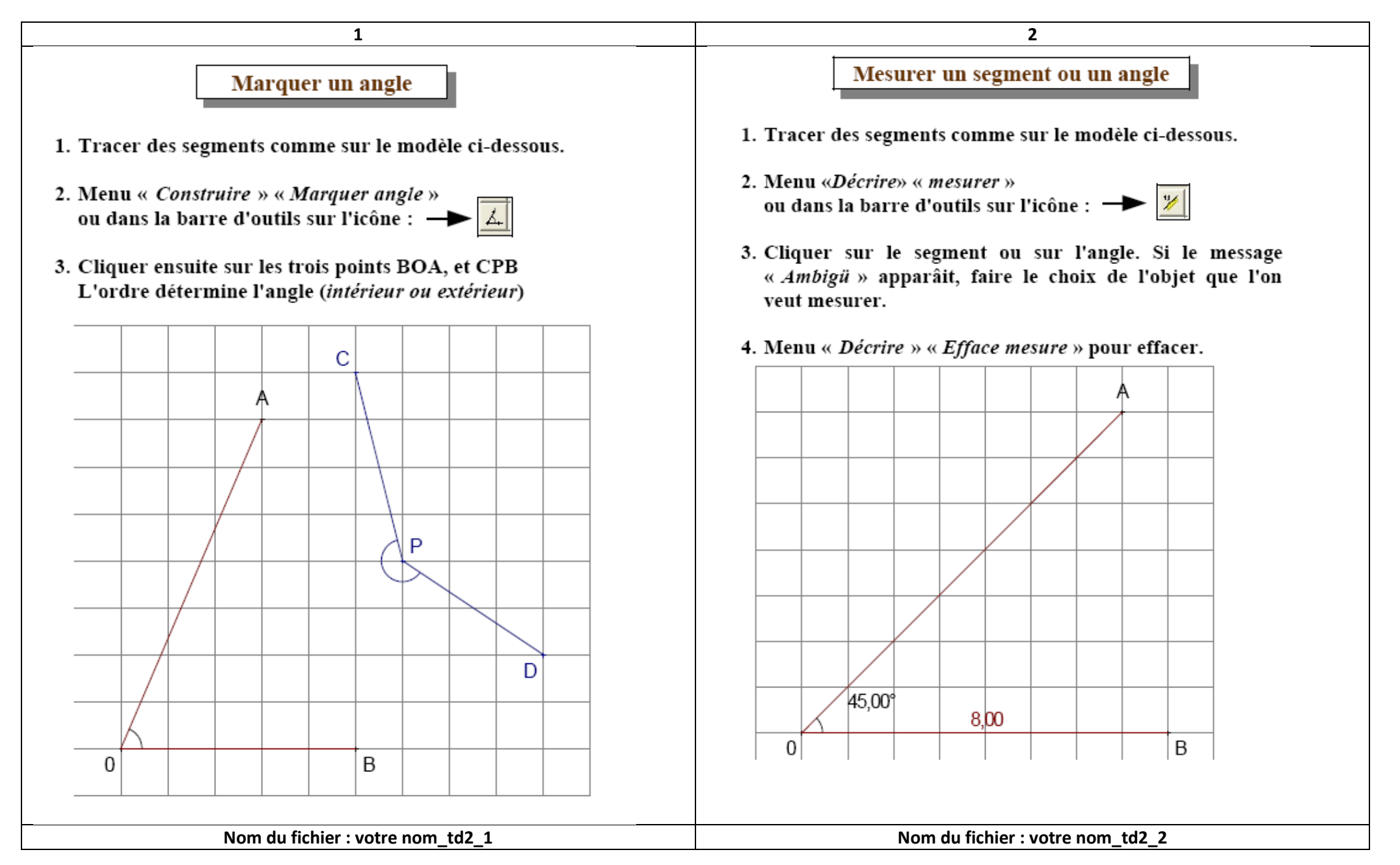

## **TD Info. N°2 : APPROFONDIR (2/2)**

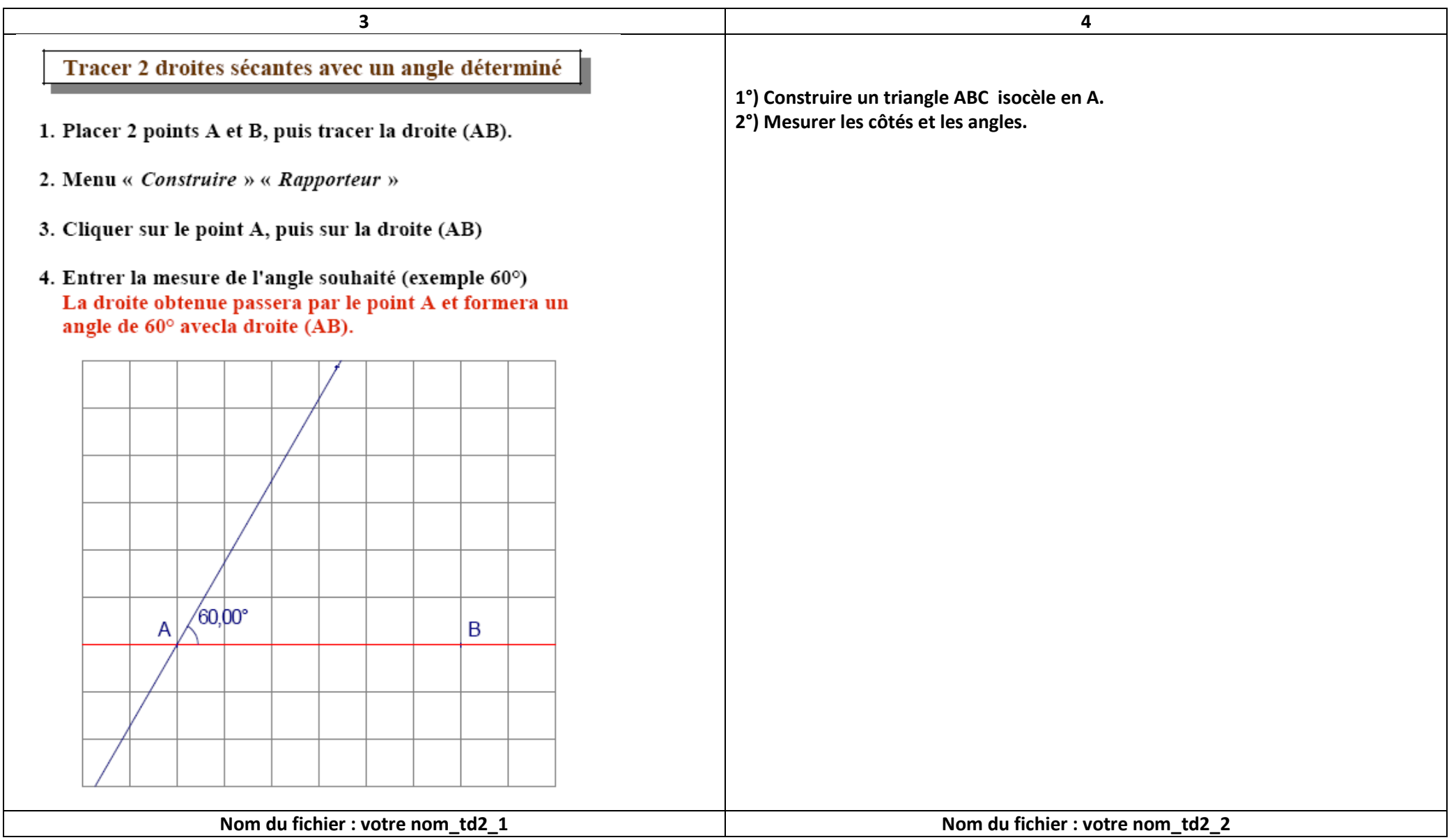